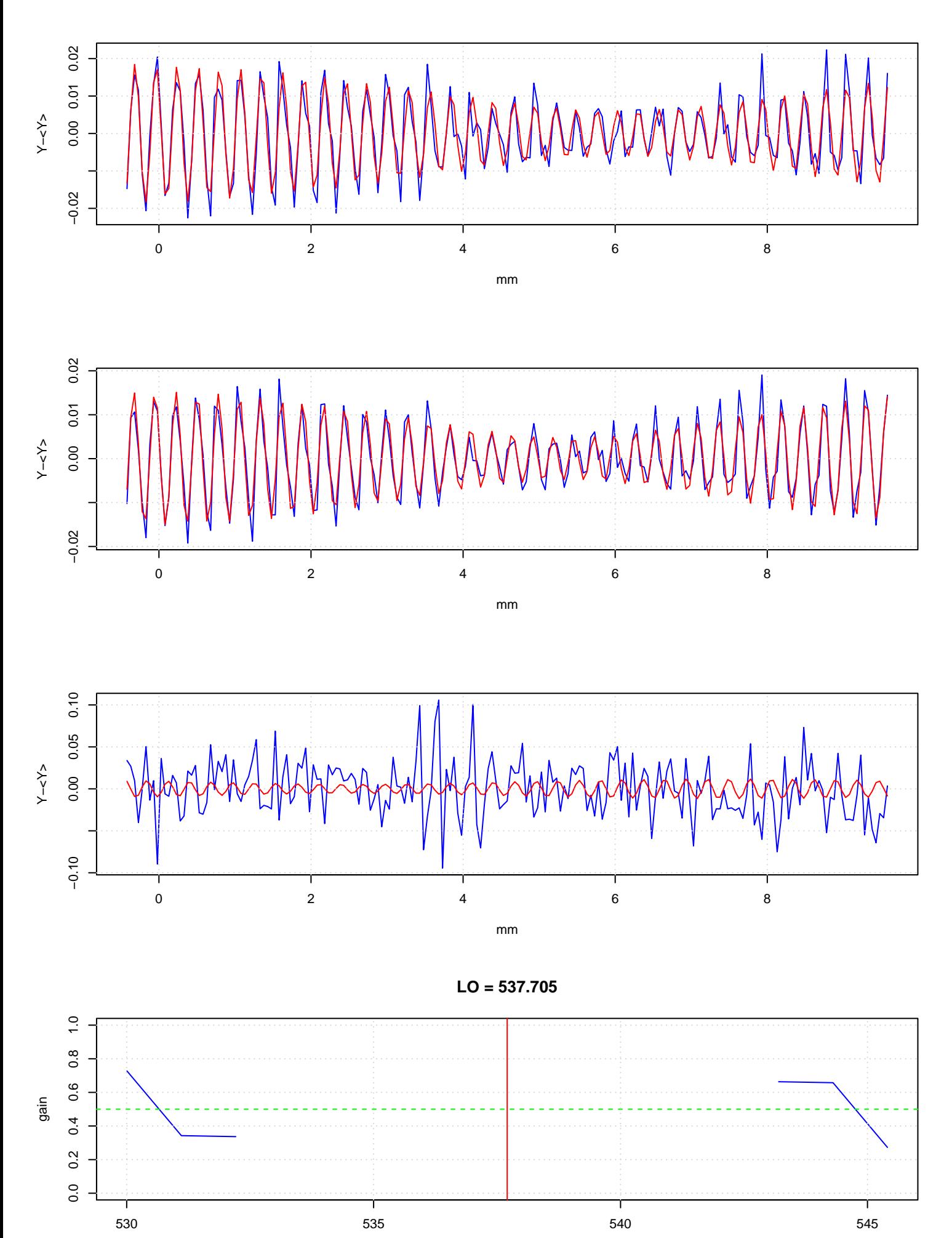

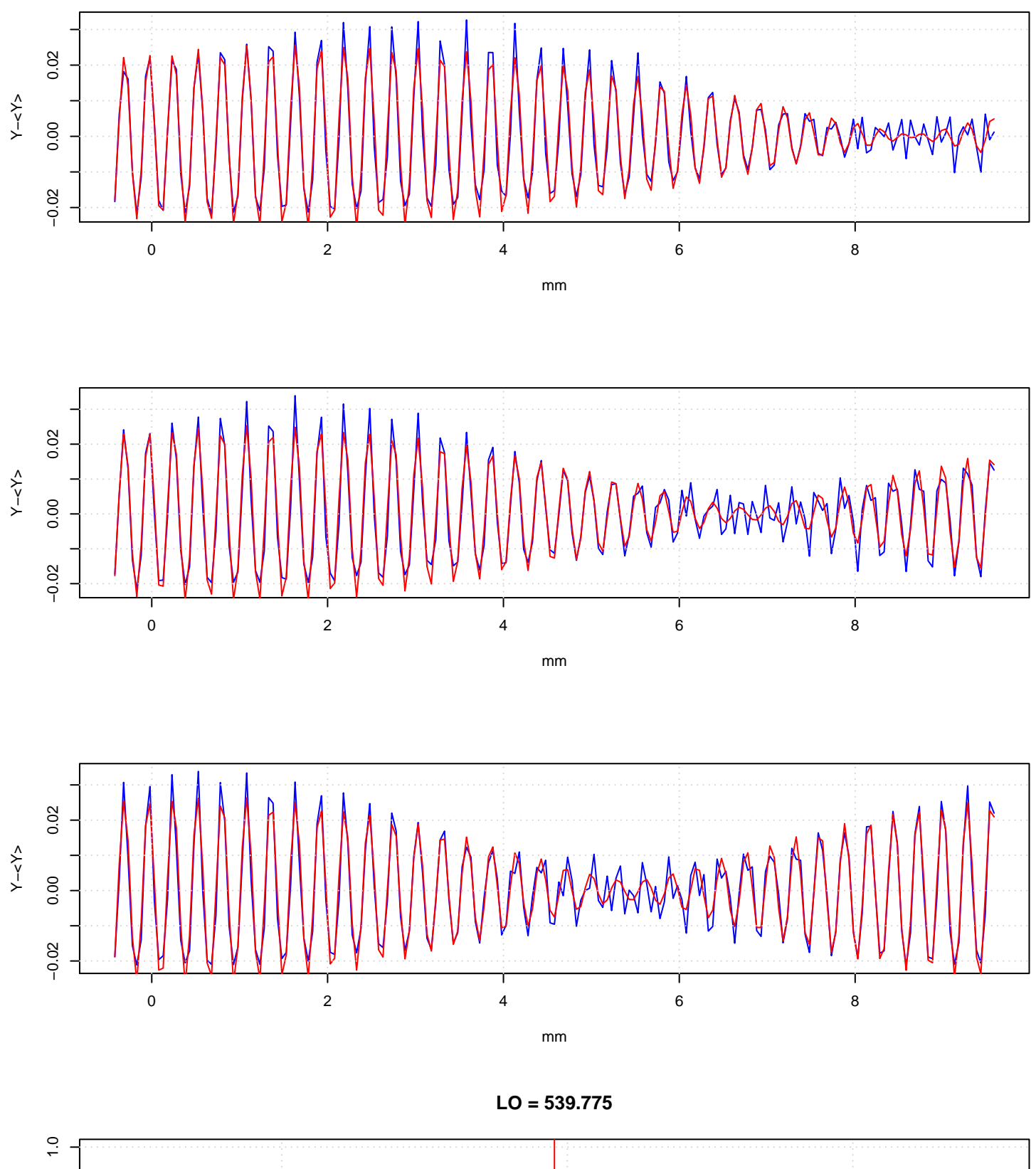

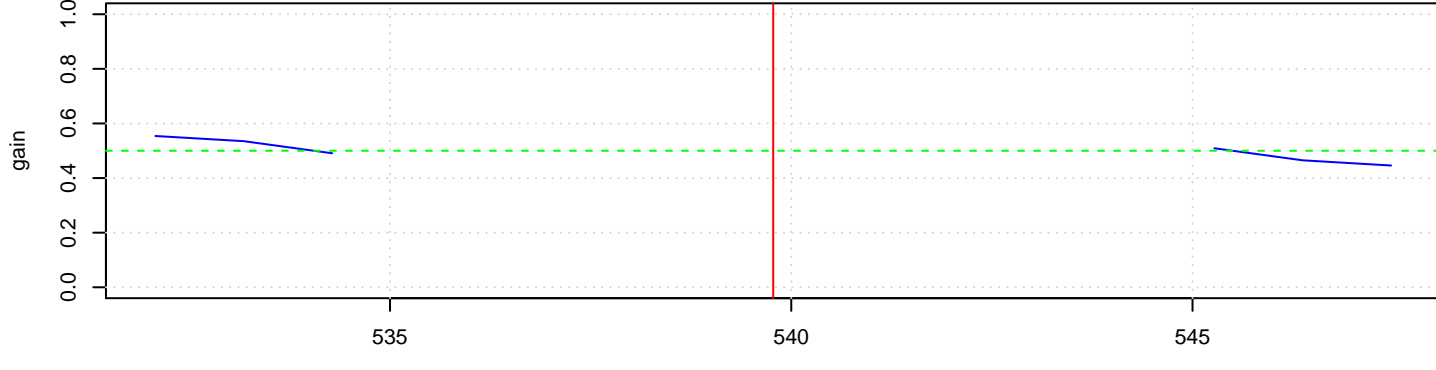

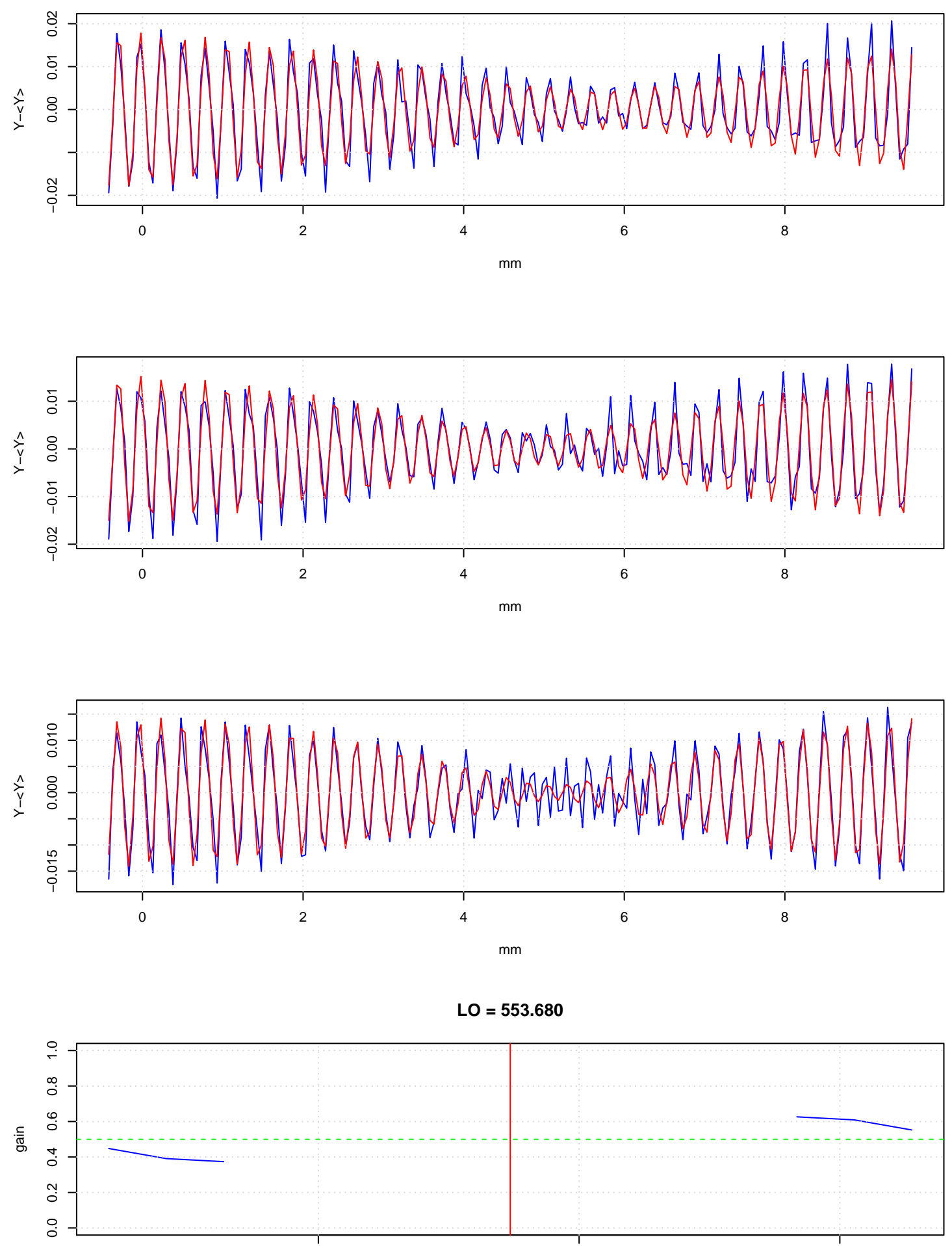

550 555 560

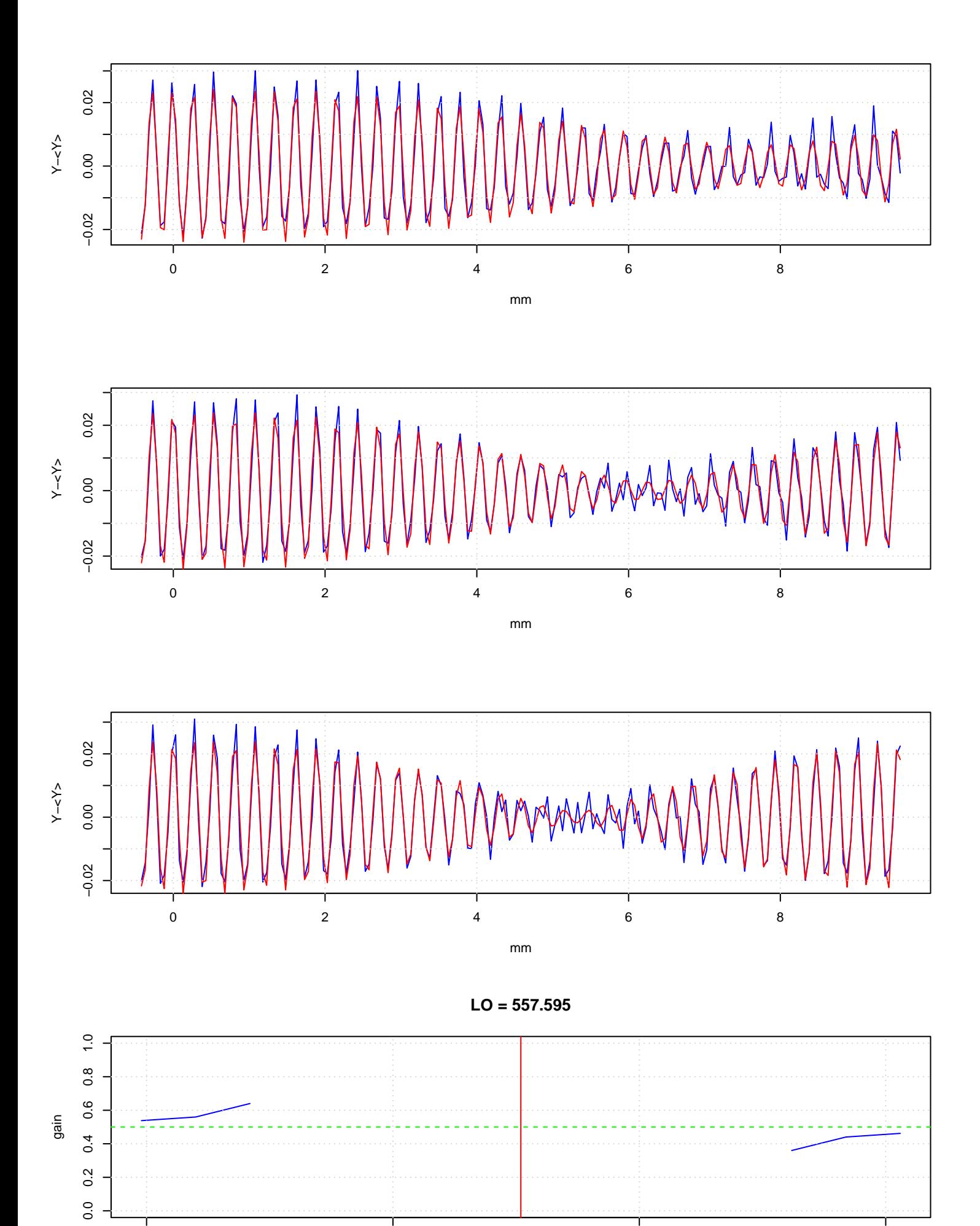

550 555 560 565

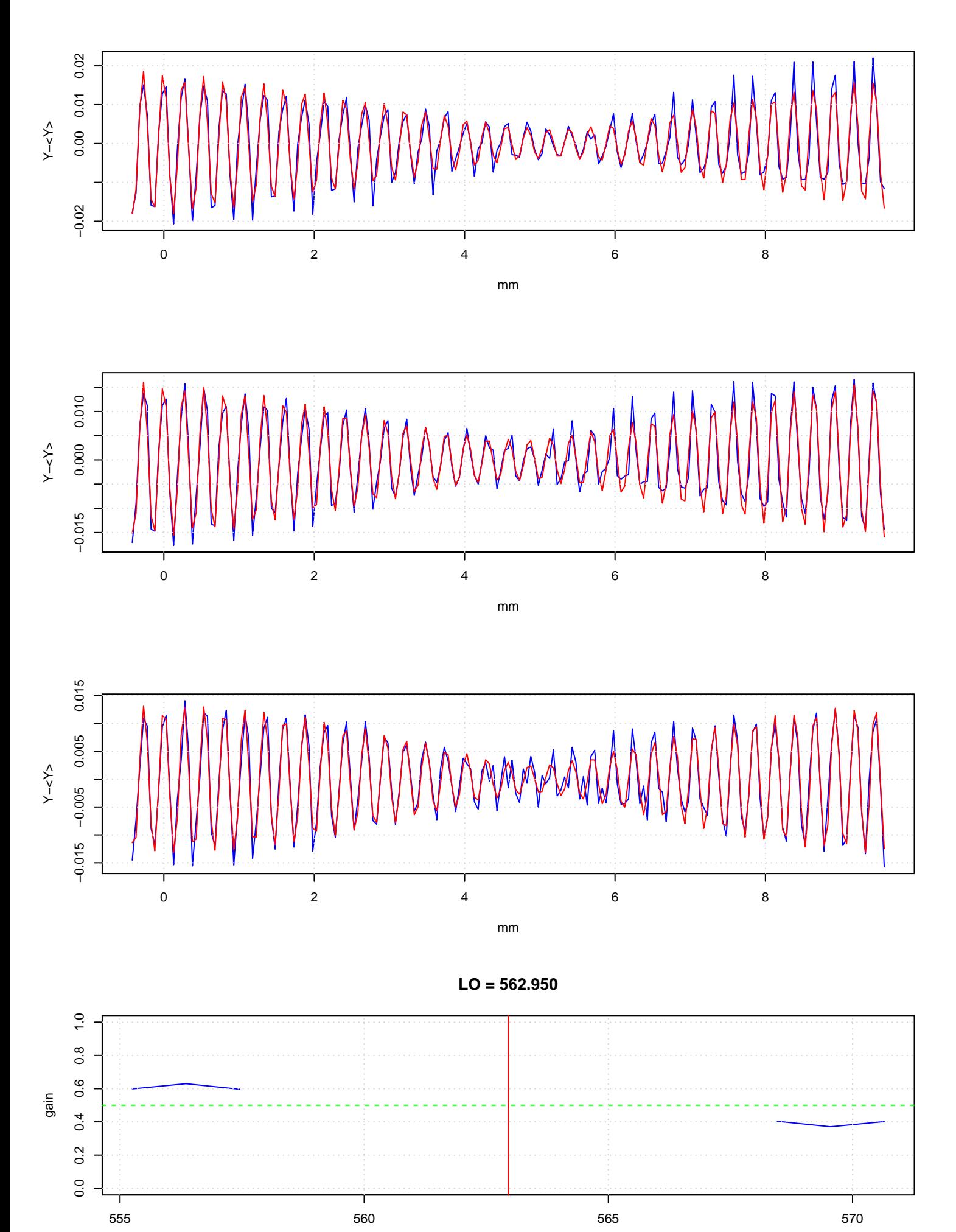

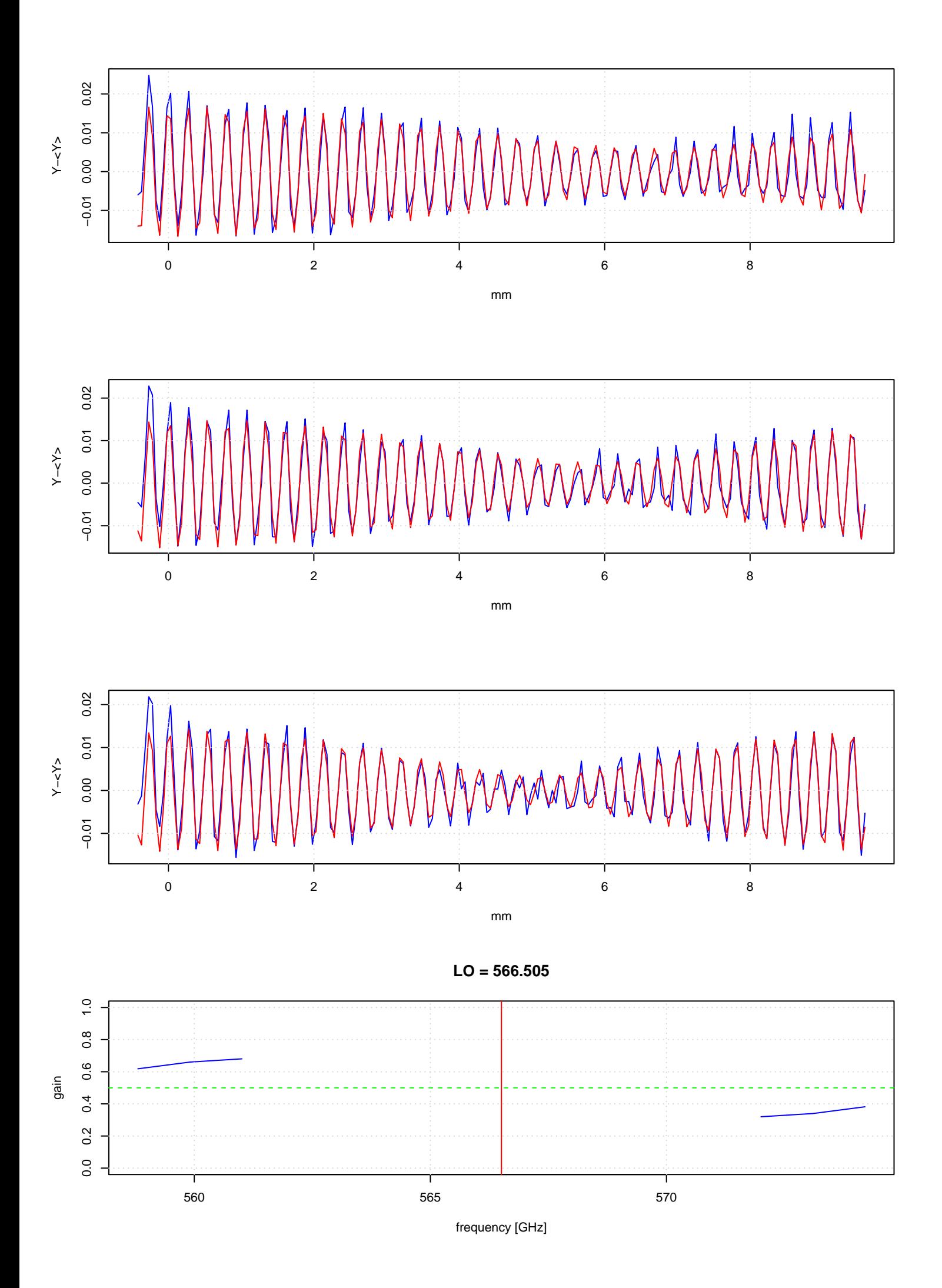

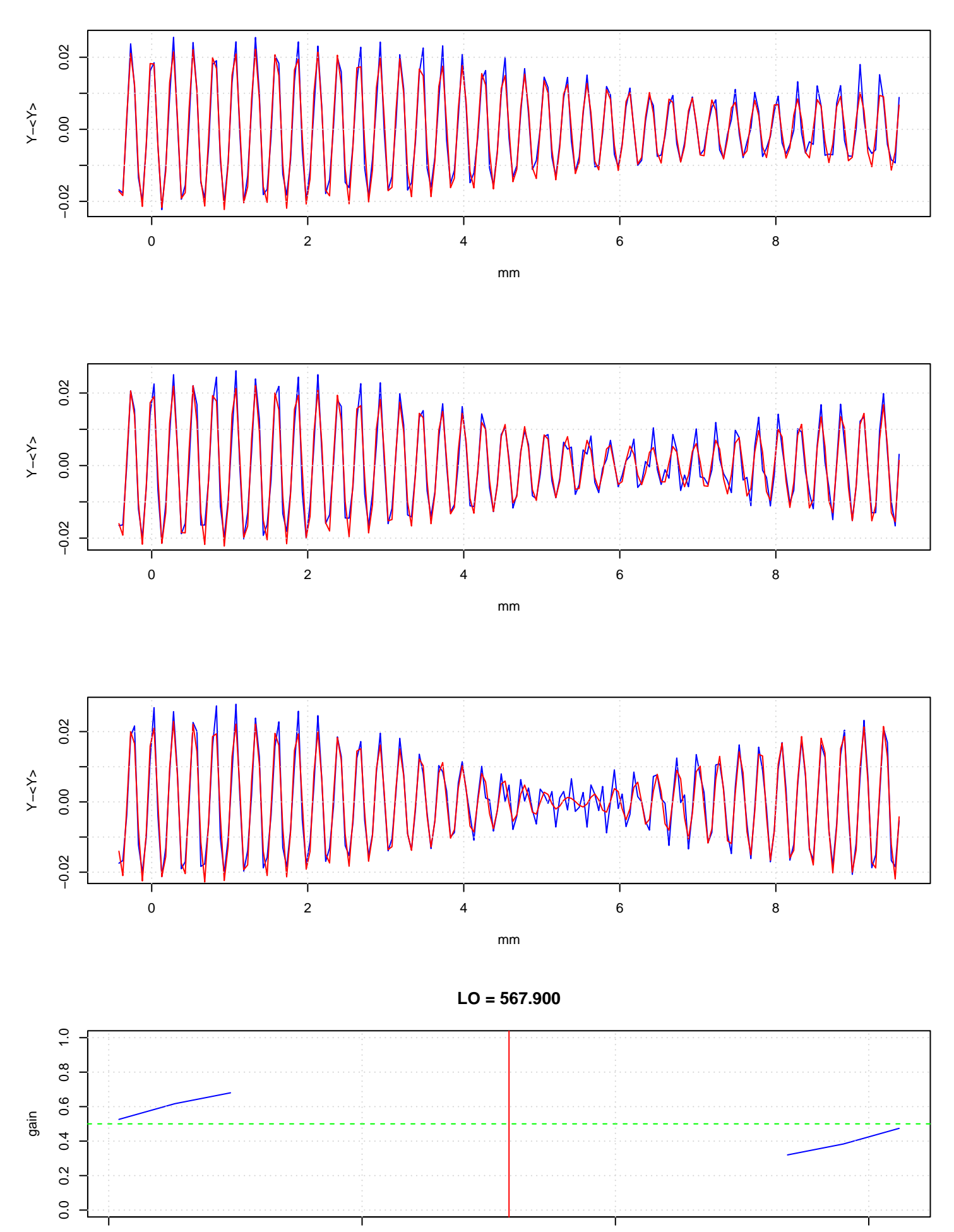

560 565 570 575

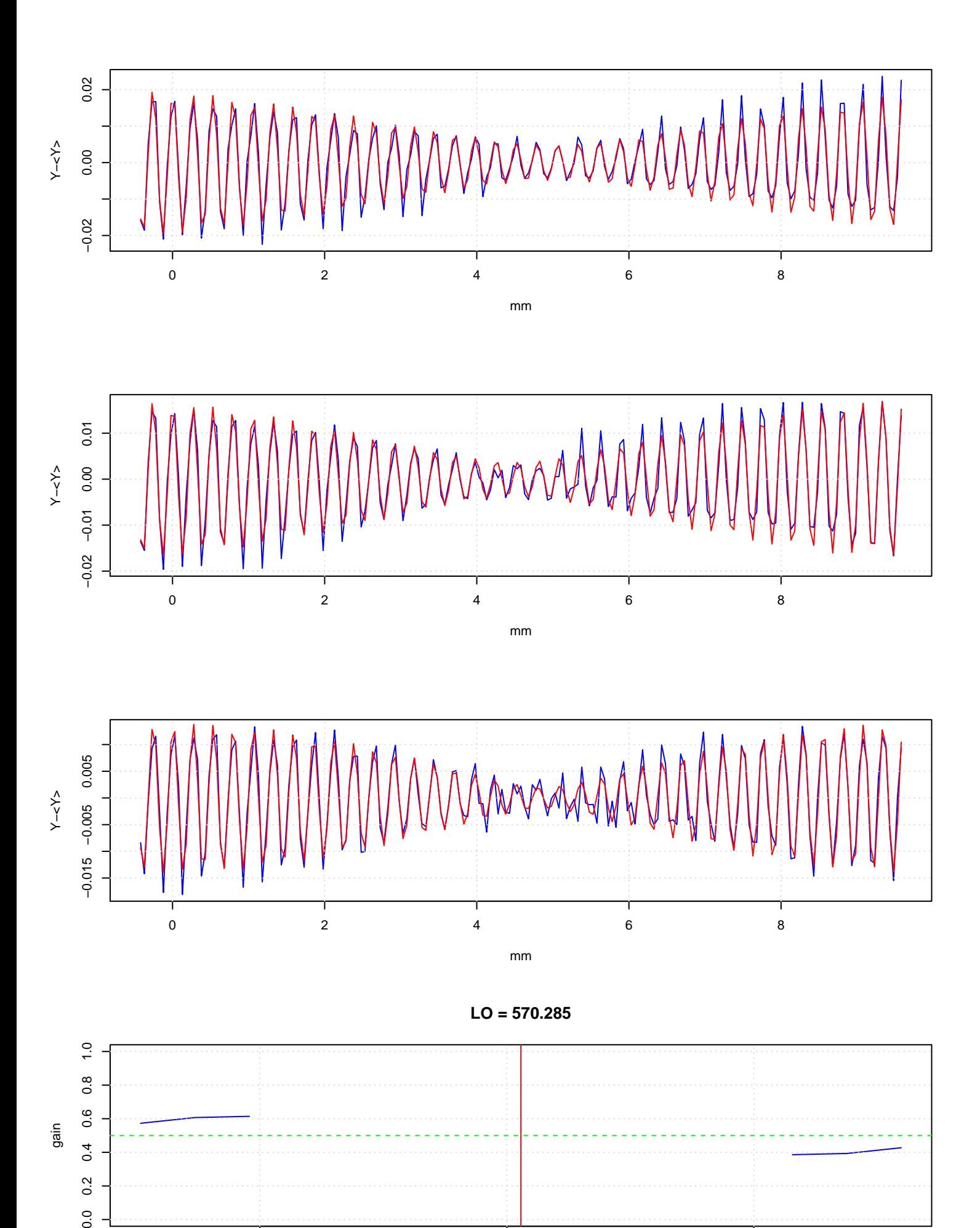

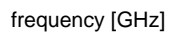

 $0.\overline{2}$  $\overline{0}$ .

565 570 575

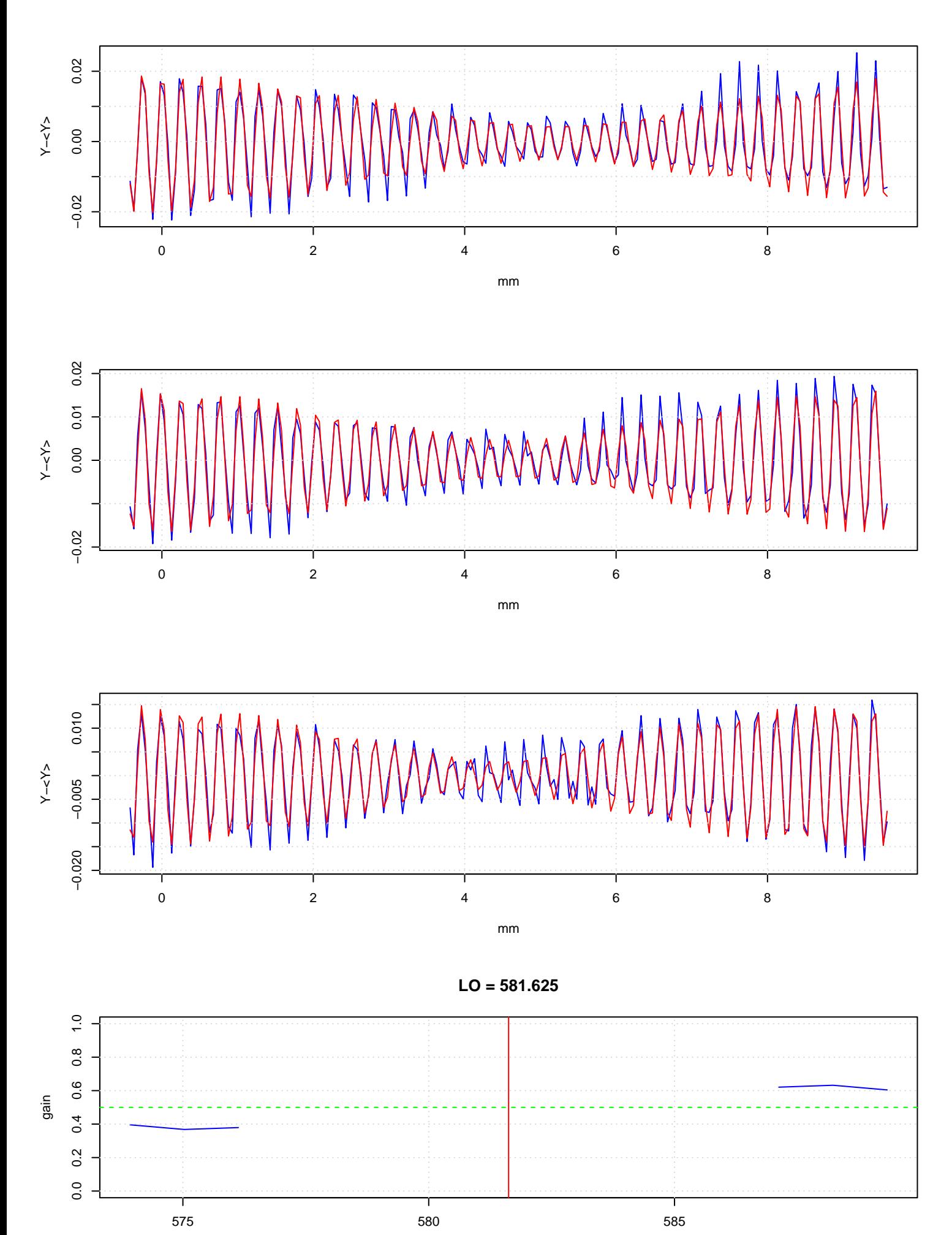

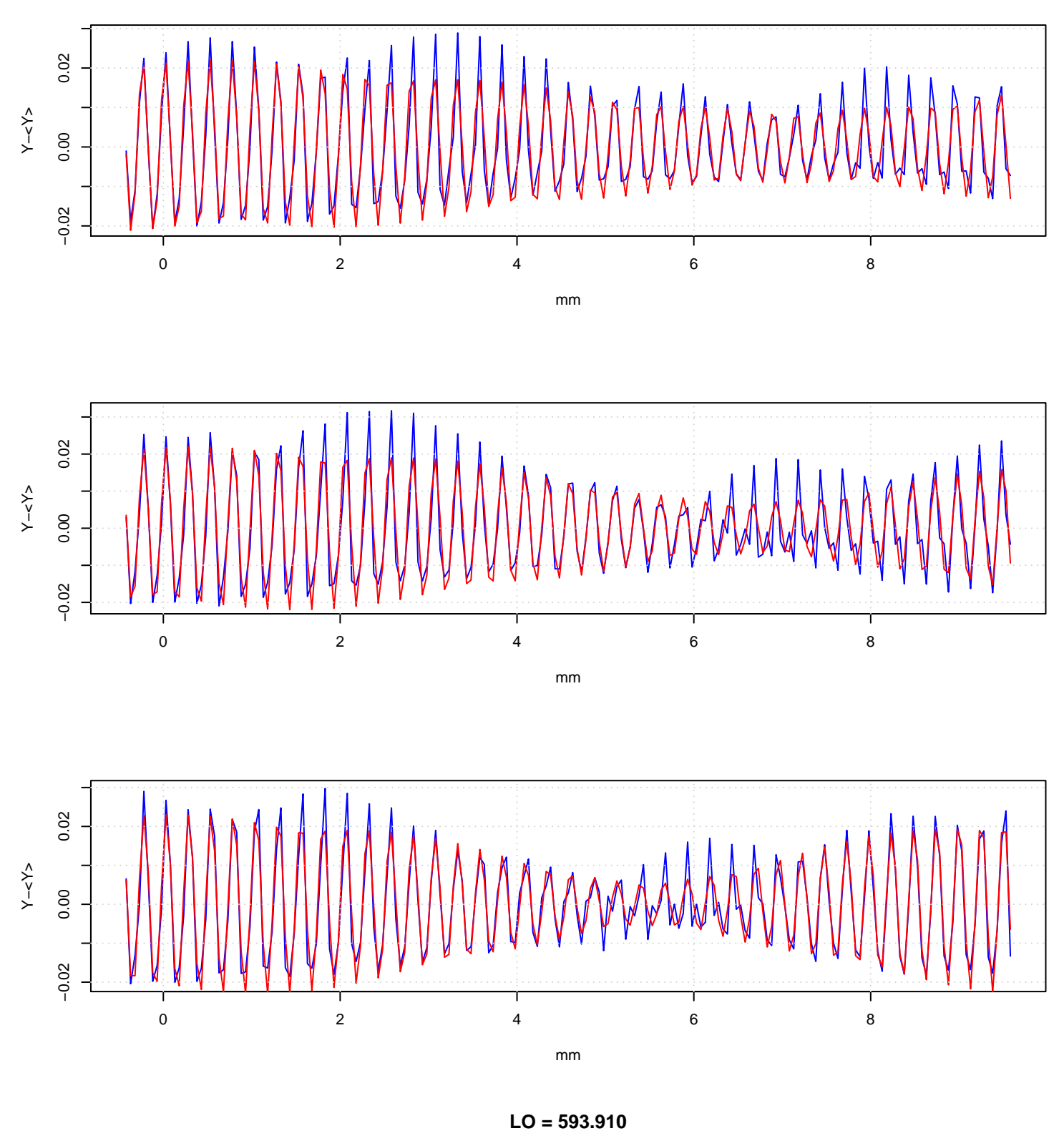

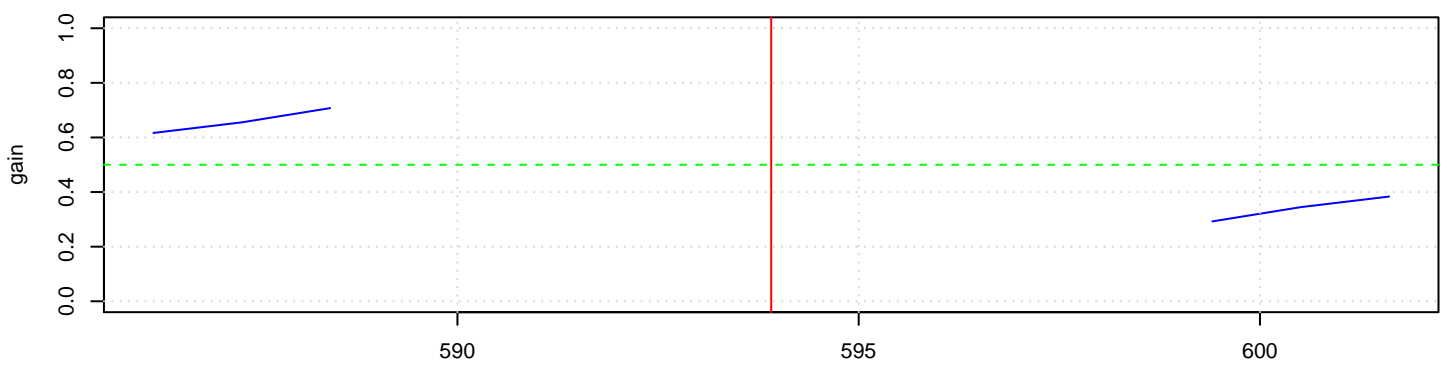

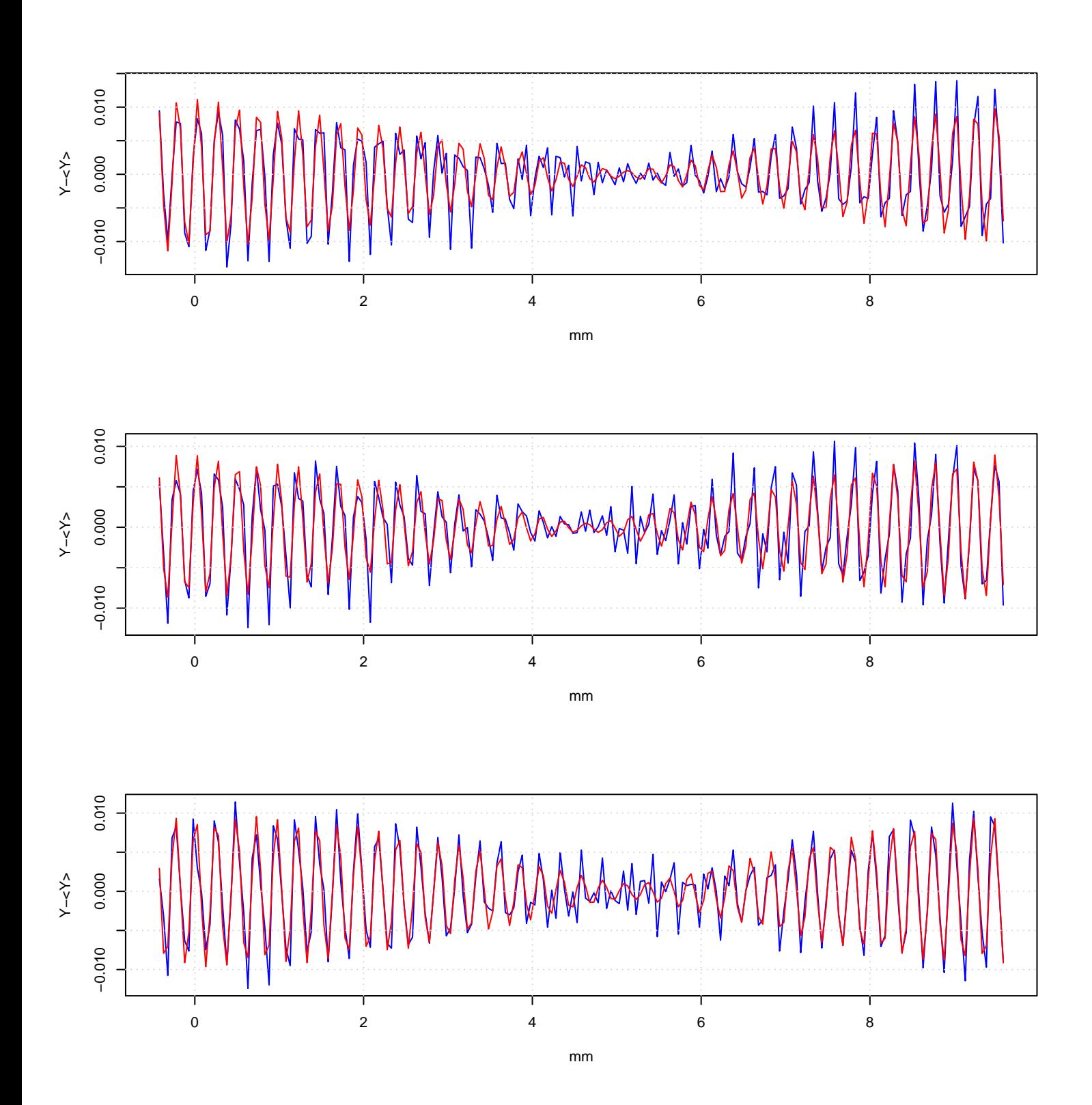

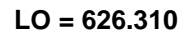

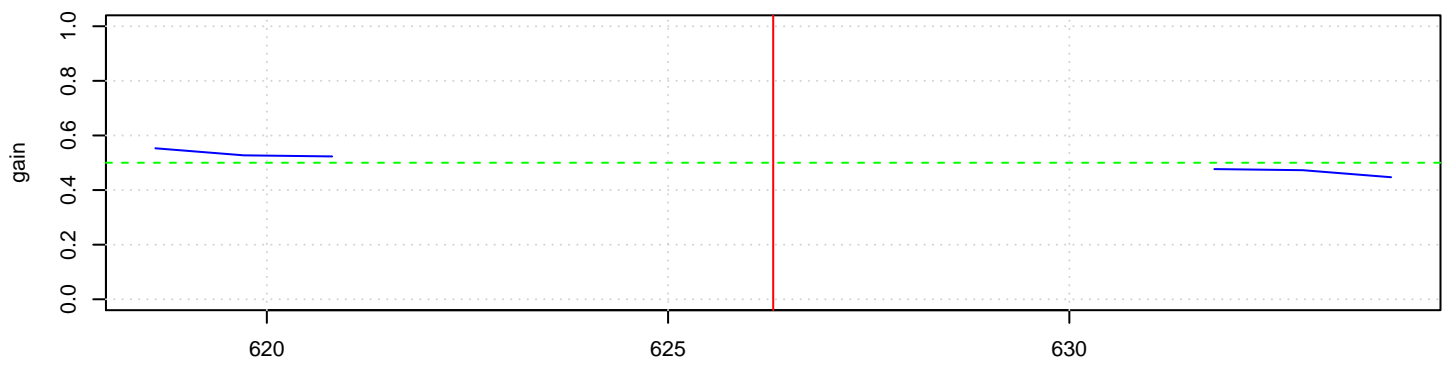

frequency [GHz]

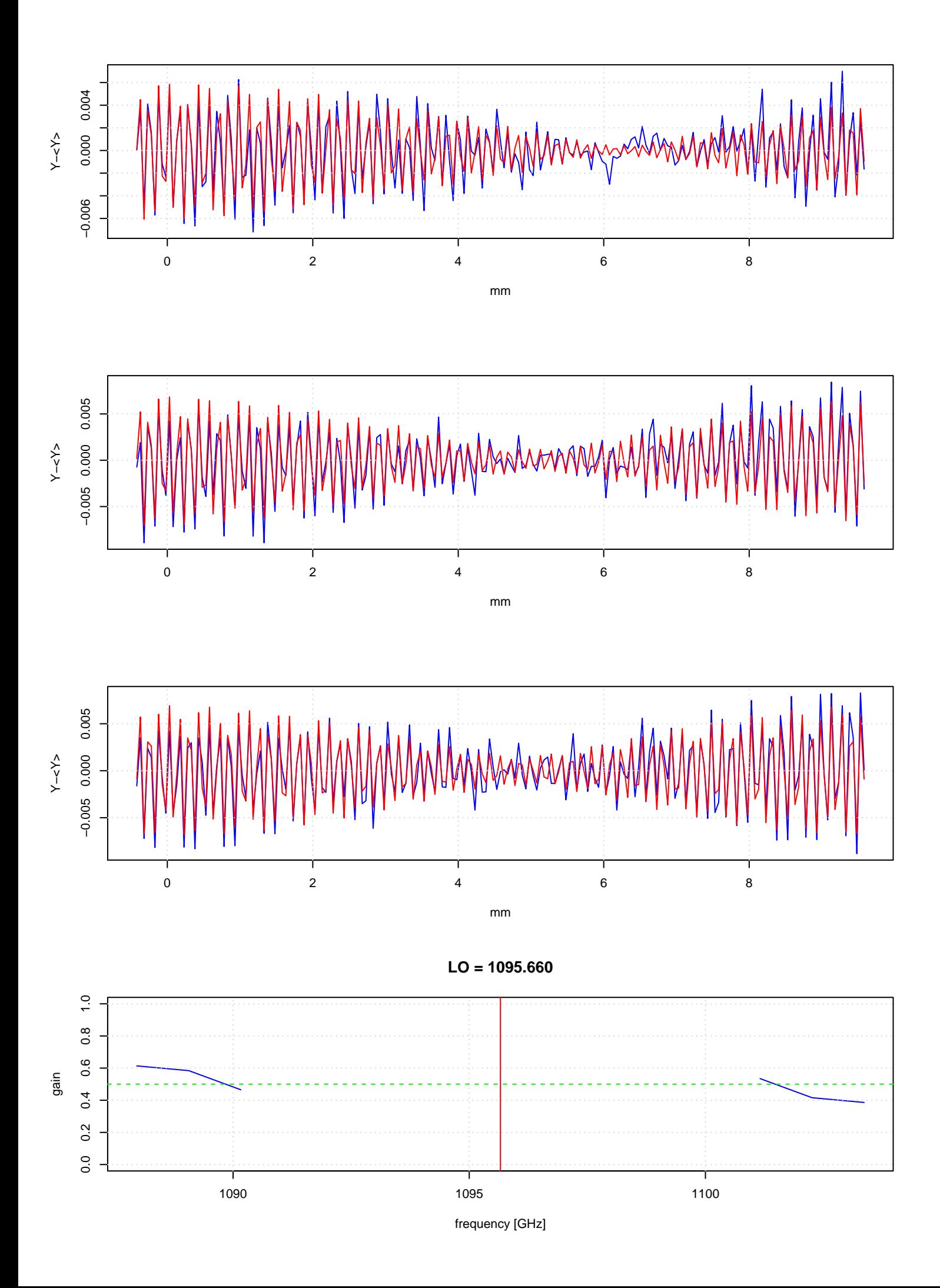

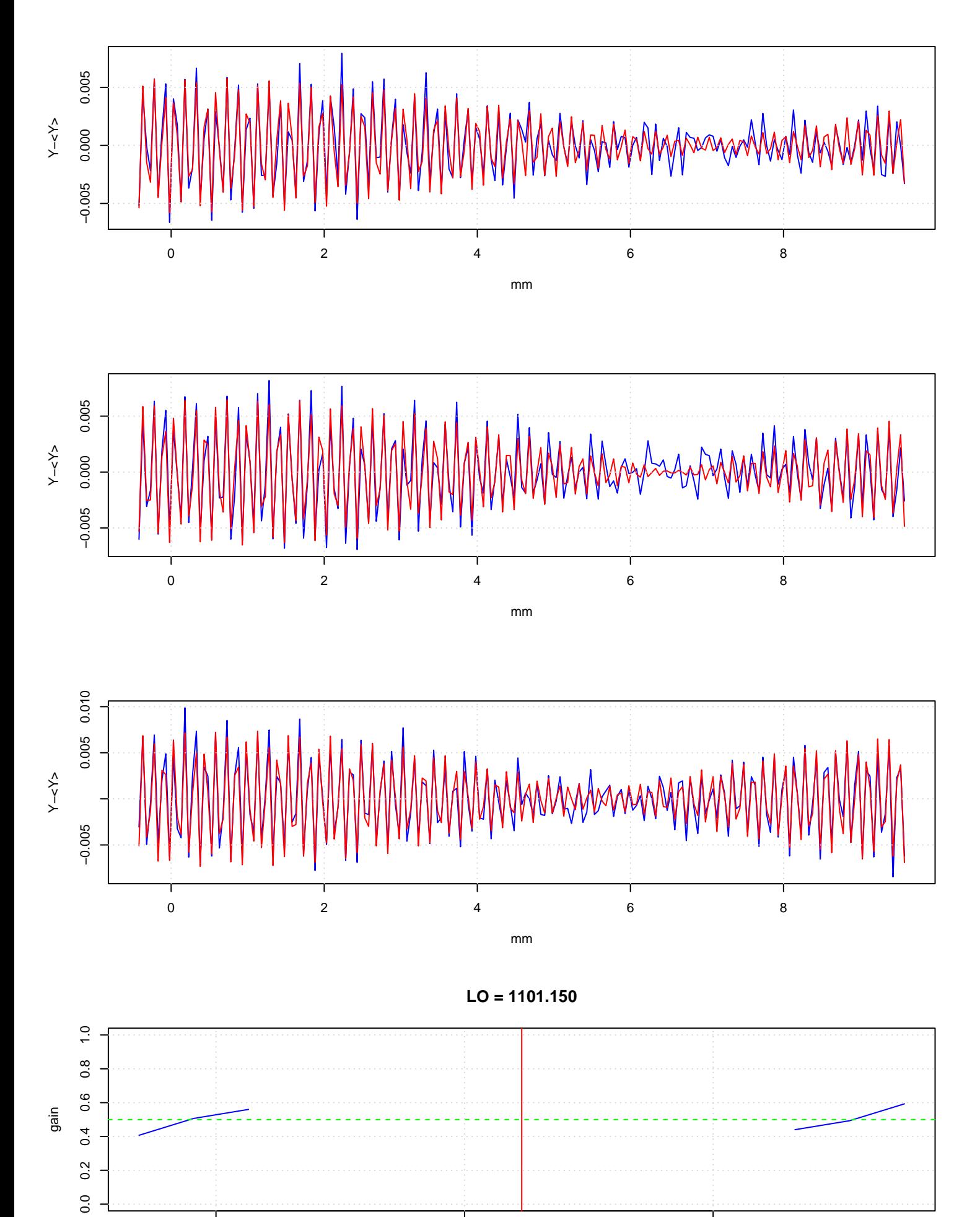

1095 1100 1105

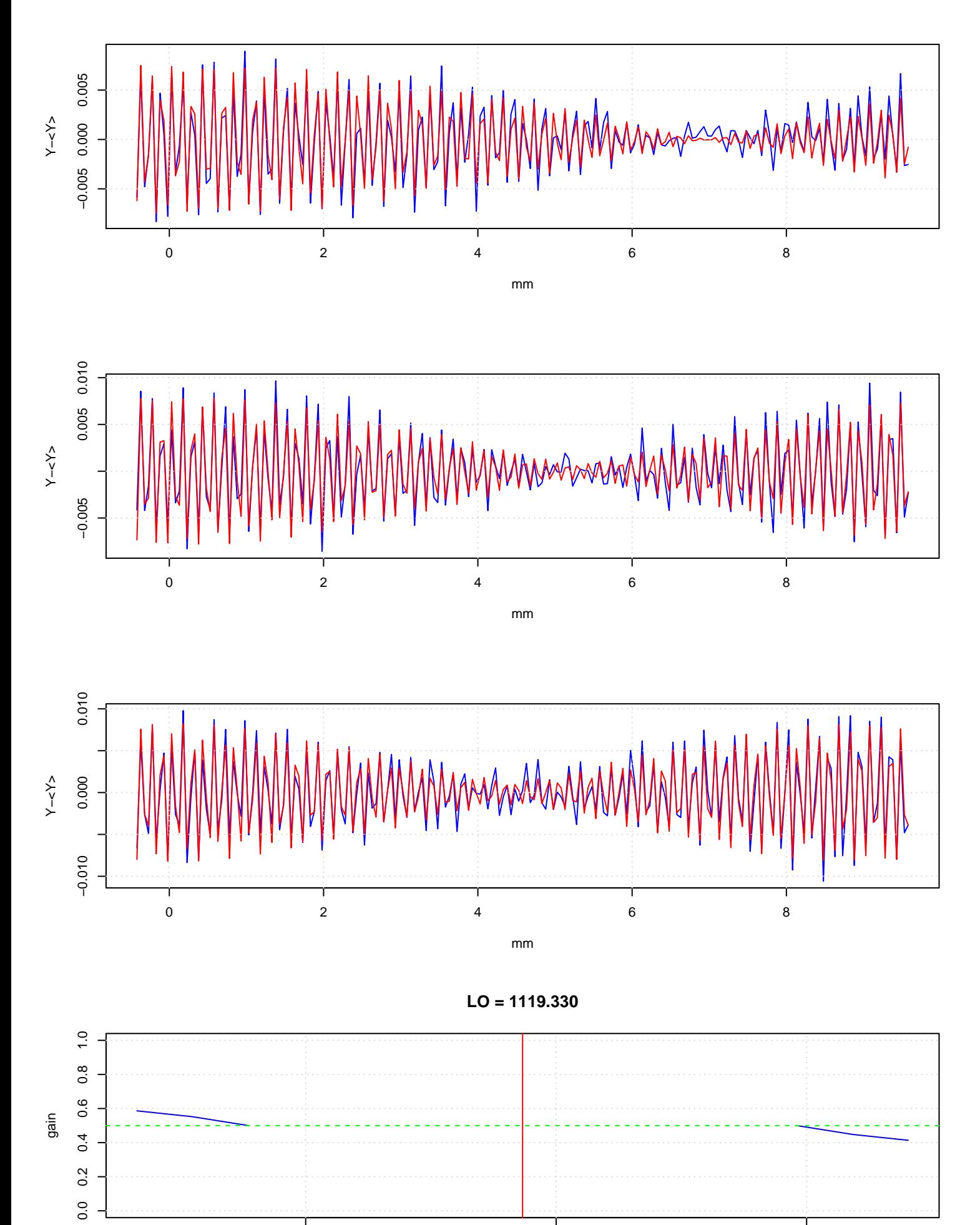

1115 1120 1125 frequency [GHz]

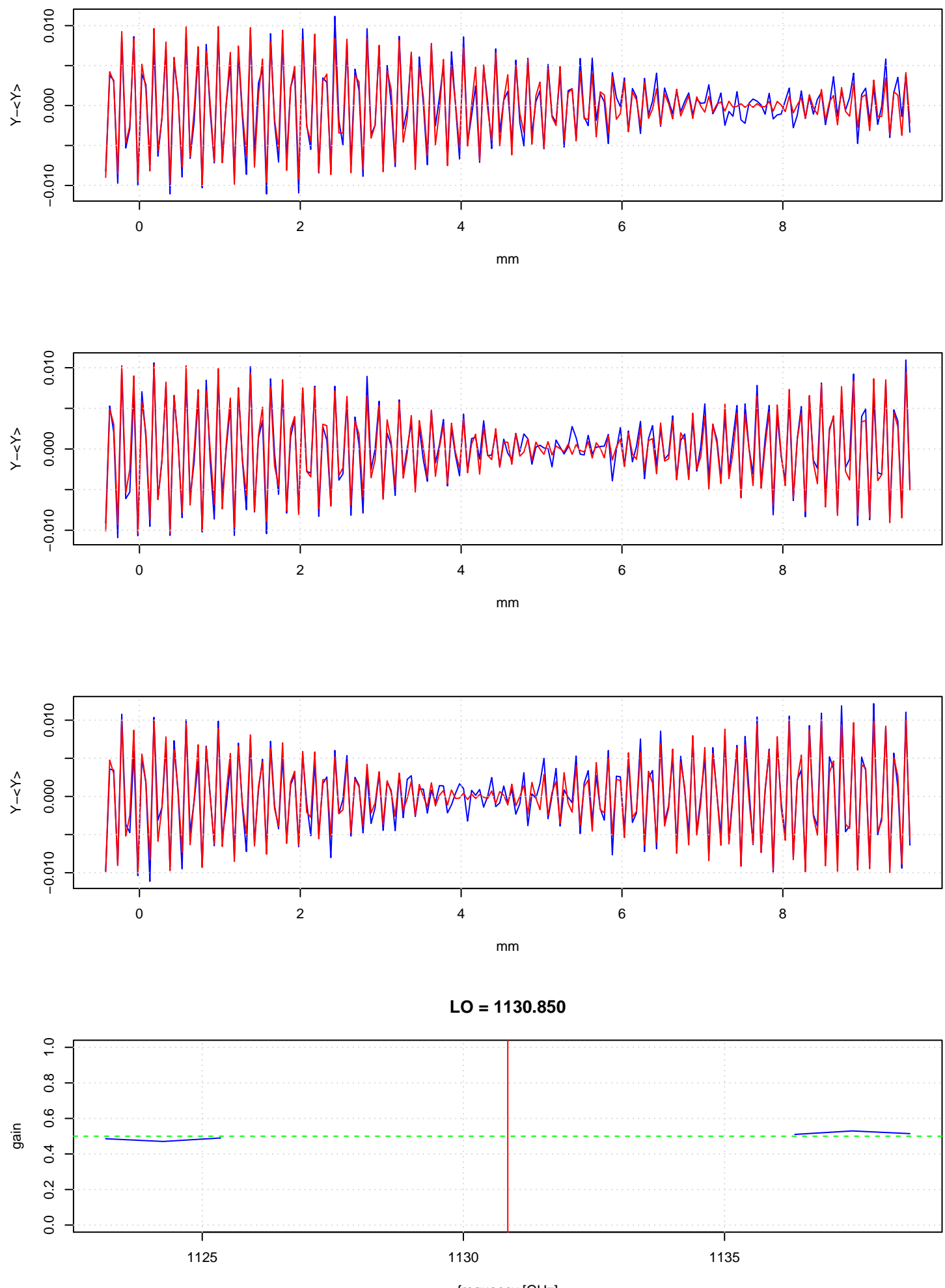

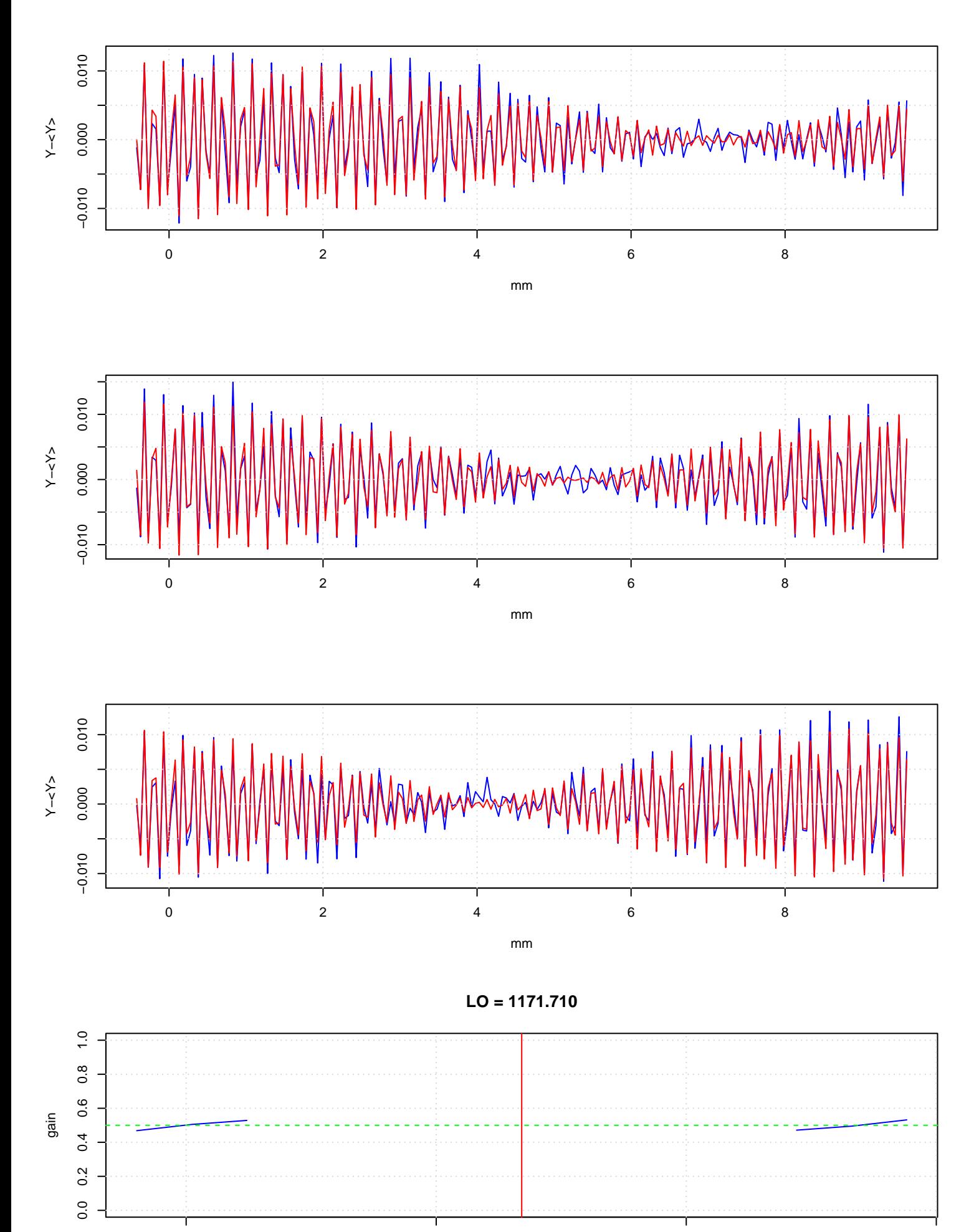

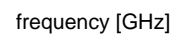

1165 1170 1175 1180

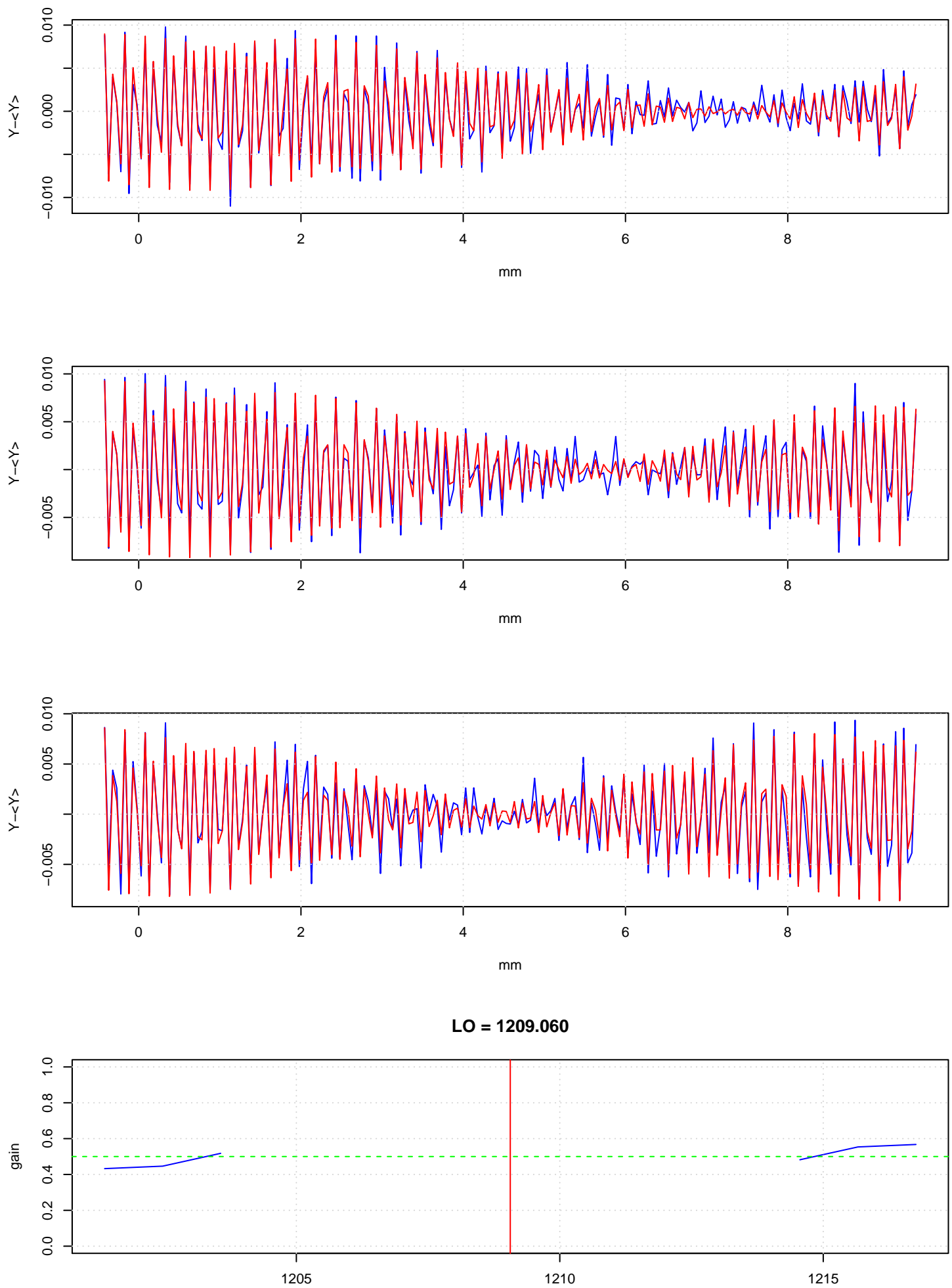

frequency [GHz]

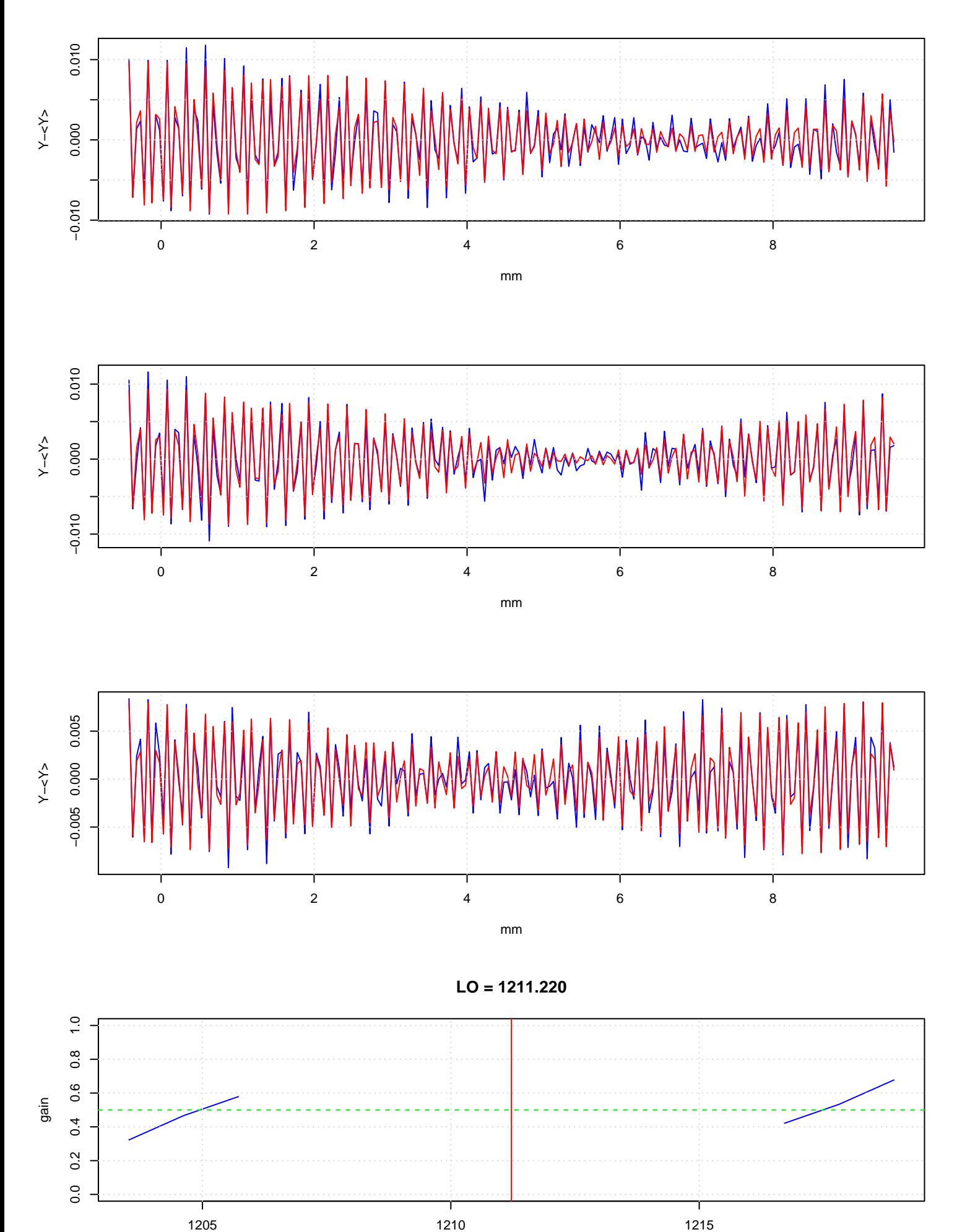

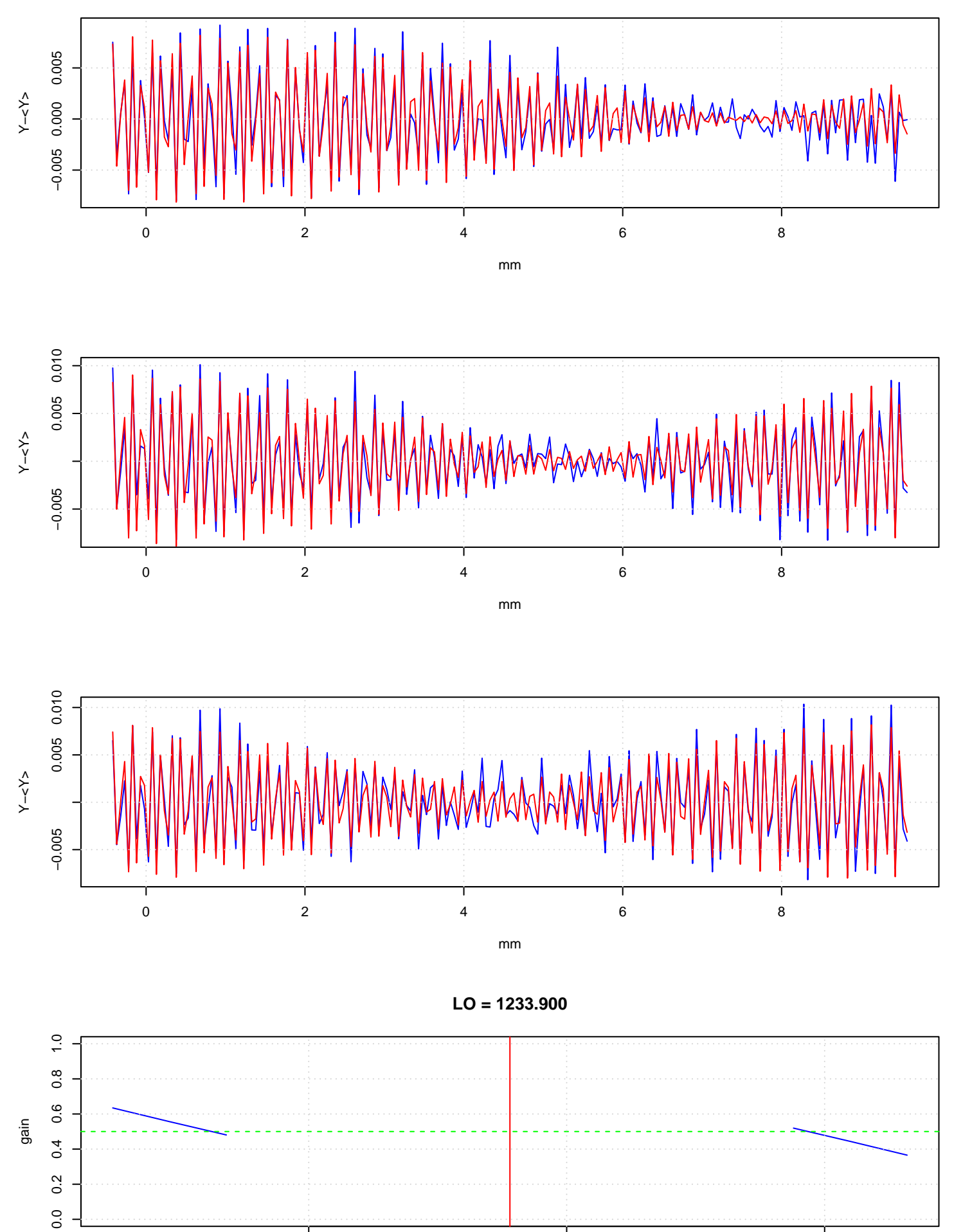

1230 1235 1240

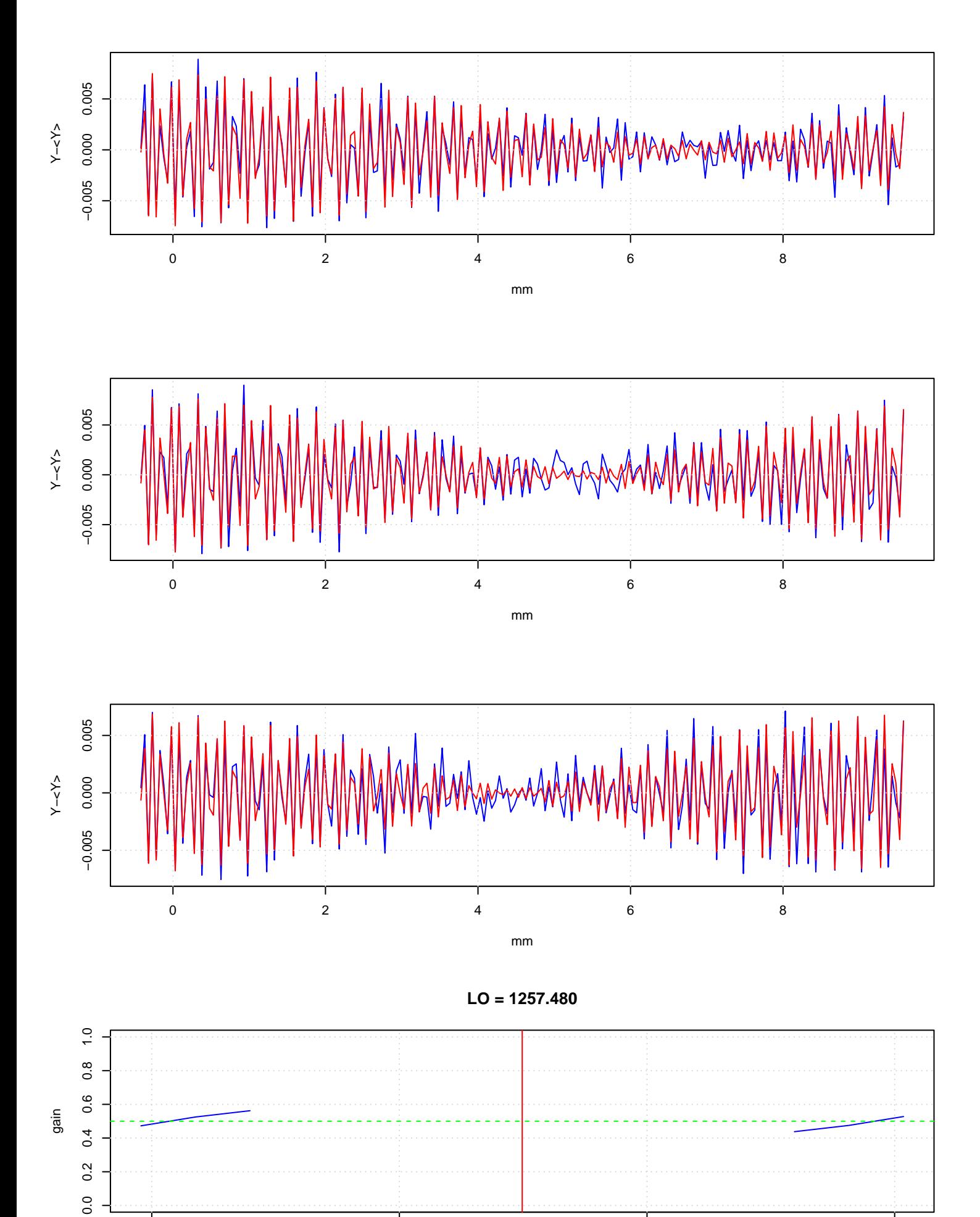

1250 1255 1260 1265

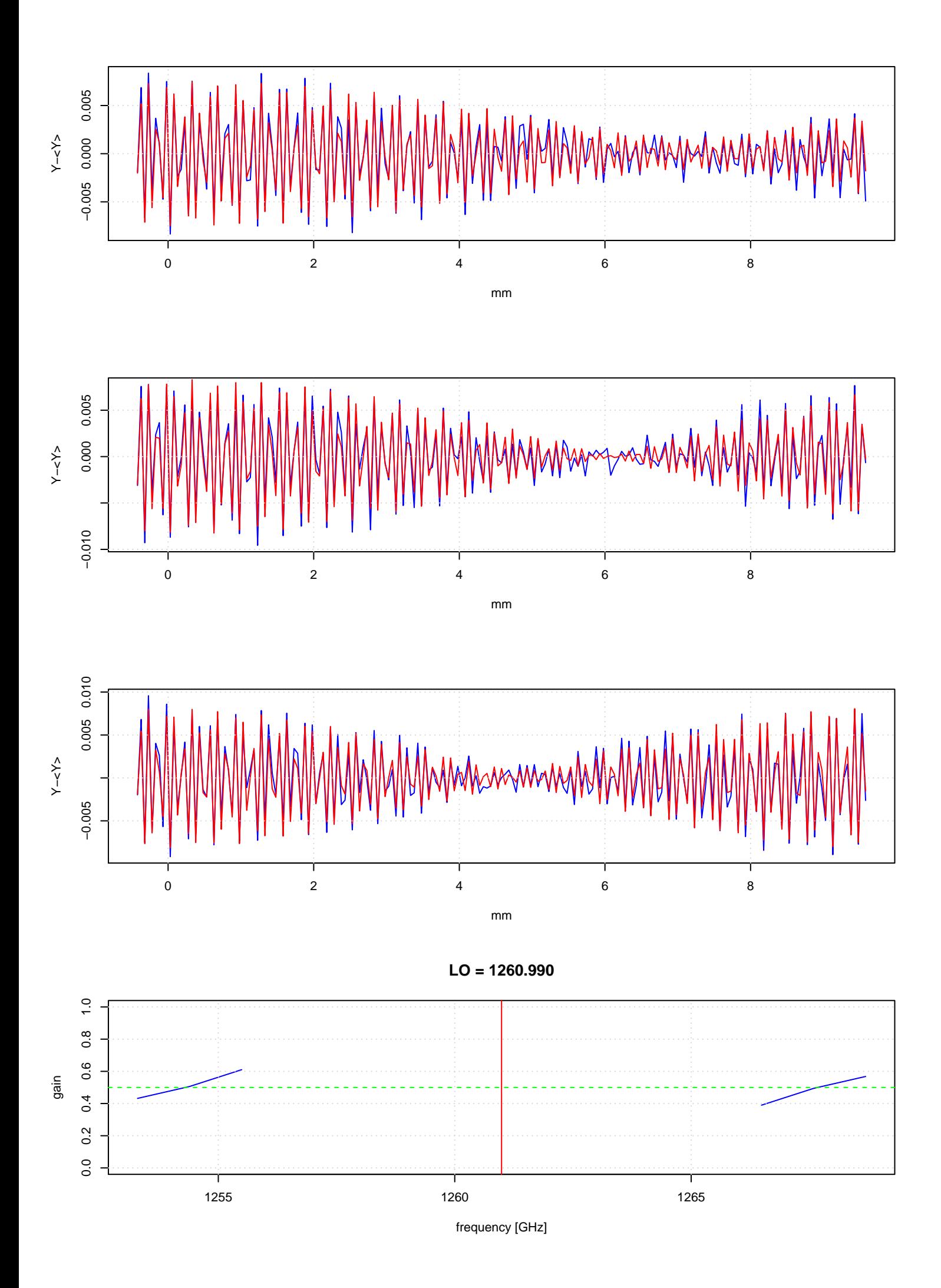

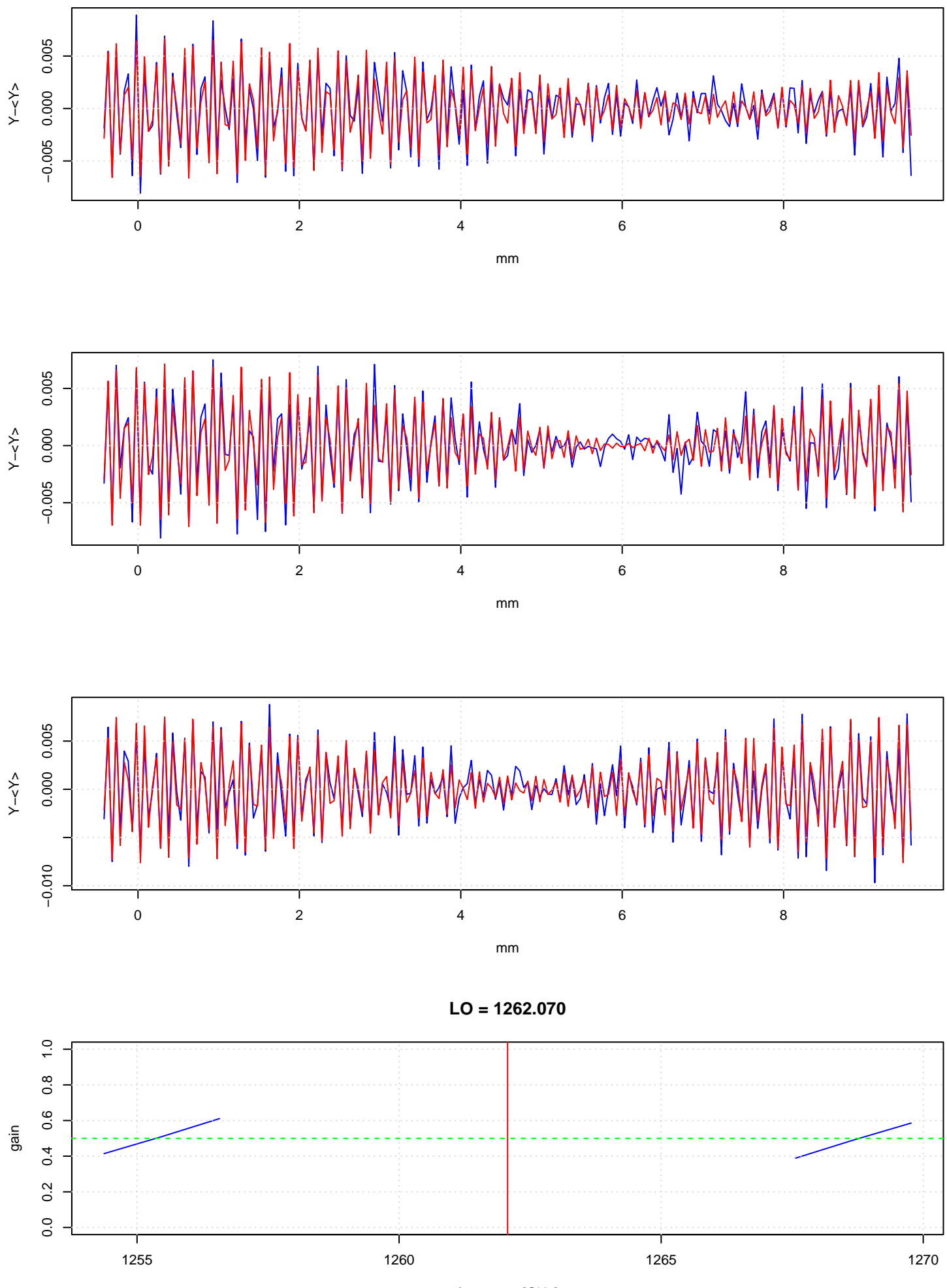